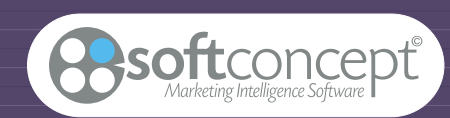

## No us p ou vo ns met tr e en fo rme et la diffusion du questionnaire et imprimer vos questionnaires définitif pour que nous puissions vous papier pour saisie manuelle ou aider à optimiser sa présentation dans optique : l'optique d'une saisie rapide. w sur des supports variés (formats, A l'issue de la saisie ou de l'acquisition couleurs, grammage...), automatique des données, nous des données, nous des données, nous des données, nous des données, nous des données, nous des données, nous des données, nous des données, nous de données, nous de données, nous de données, no w en impression laser ou en pouvons vous fournir un fichier de impression offset (couleur), données sous ETHNOS New Technologies *C* data acquisition<br>**analysis**

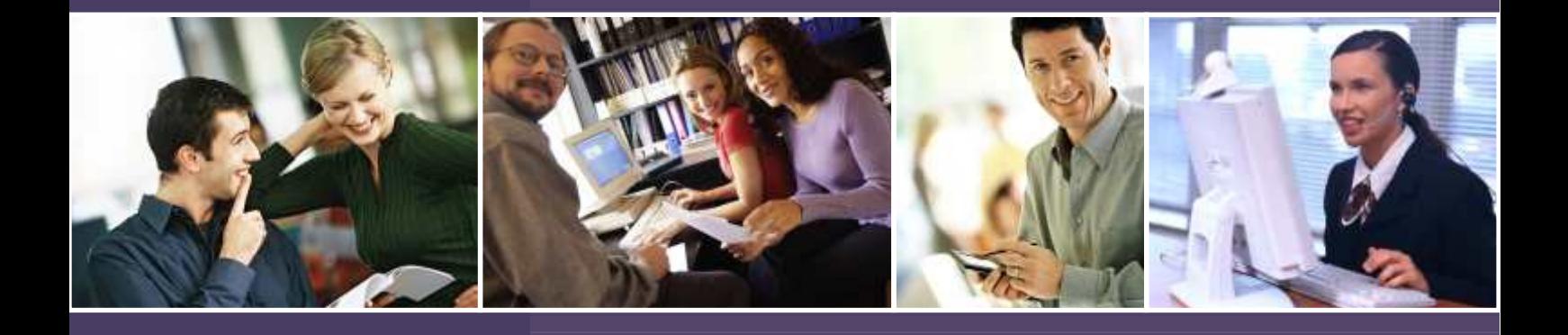

#### peuvent également être prévues. questionnaire peut être libre ou **APPLICATIONS**

**Surveys** 

G

u

**i** in the set of  $\blacksquare$ 

**d** 

0

- la lecture optique ou la scannérisation recueillies vous seront adressées au **Evaluations**
- **Audits Audits**
- **Panels**
- **Barometers**
- **Executive Information System**
- **Statistical Analysis**
- **Data-mining**

#### Nous pouvons assurer la saisie clavier, doivent répondre. Les réponses *TECHNOLOGIES*

*Survey creation, processing and reporting Advanced Statistical Analyses Automatic reading (on an OMR reader or scanner) Surveys on Internet / Intranet / via mail CATI system for telephone-based survey PDA based surveys (CAPI) Interactive in-house (using voting-pads) Management of panels and databases*

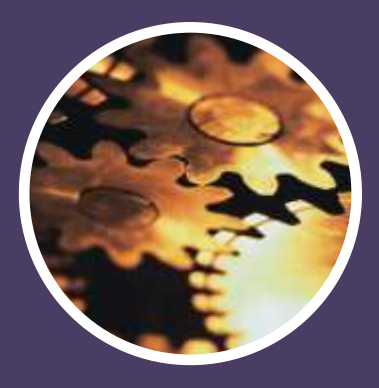

### **Quality Services**

#### **FREE ASSISTANCE**

SOFT CONCEPT offers all users of its current software program a free and unlimited support hotline. This assistance is provided by technicians with an in-depth knowledge of each product as well as experience in its implementation and use.

#### **MAINTENANCE**

Users can subscribe to a maintenance contract when purchasing the product or within the 15 days immediately following. This contract makes 6 extended help services available, including free provision of all new and updated versions of the products concerned. The annual fee is 15% of the catalogue prices of the products concerned.

#### **WEB SITE**

Users of our software also have the opportunity of adressing their technical queries in French, English or German to our Web site at www.soft-concept.com We promise to send you a prompt reply by E-mail. In addition, users can consult the list of questions regularly asked by our clients and displayed on our web site. A downloading service is being installed, which will eventually allow you to update your program directly through the web site.

#### **GUARANTEE**

The products supplied by SOFT CONCEPT are guaranteed for a period of 3 months against all manufacturing or packaging defects (ie: disks, documentation and case etc.) Should you receive a damaged product, do not hesitate to contact SOFT CONCEPT who will endeavour to replace the goods as soon as possible.

#### **FORMATION**

SOFT CONCEPT organizes training sessions for customers on how to operate all its products, either on its premises or at the clients' venue.

To obtain the inter-company training schedule, to organise an on-site training day, or for a list of your local distributors or training centre please contact us on Lyon (33) 4 78 54 64 00

## **Welcome to the technologies in**

Whether you are a market research supervisor, a training manager, human resources manager, quality control director, product manager or teacher, this guide has been designed especially for you.

It will allow you to discover and find your way around what's new today in the area of tools for data collection and analysis.

With ETHNOS, the number 1 software program for designing and processing questionnaires, you will discover a whole range of amazing tools designed to allow you to take advantage of the most up-todate technology to rapidly get access to, and easily analyse the necessary information.

# REPORTING

## SURVEYS **universe of new**

## **surveys and reporting**

REPORTING

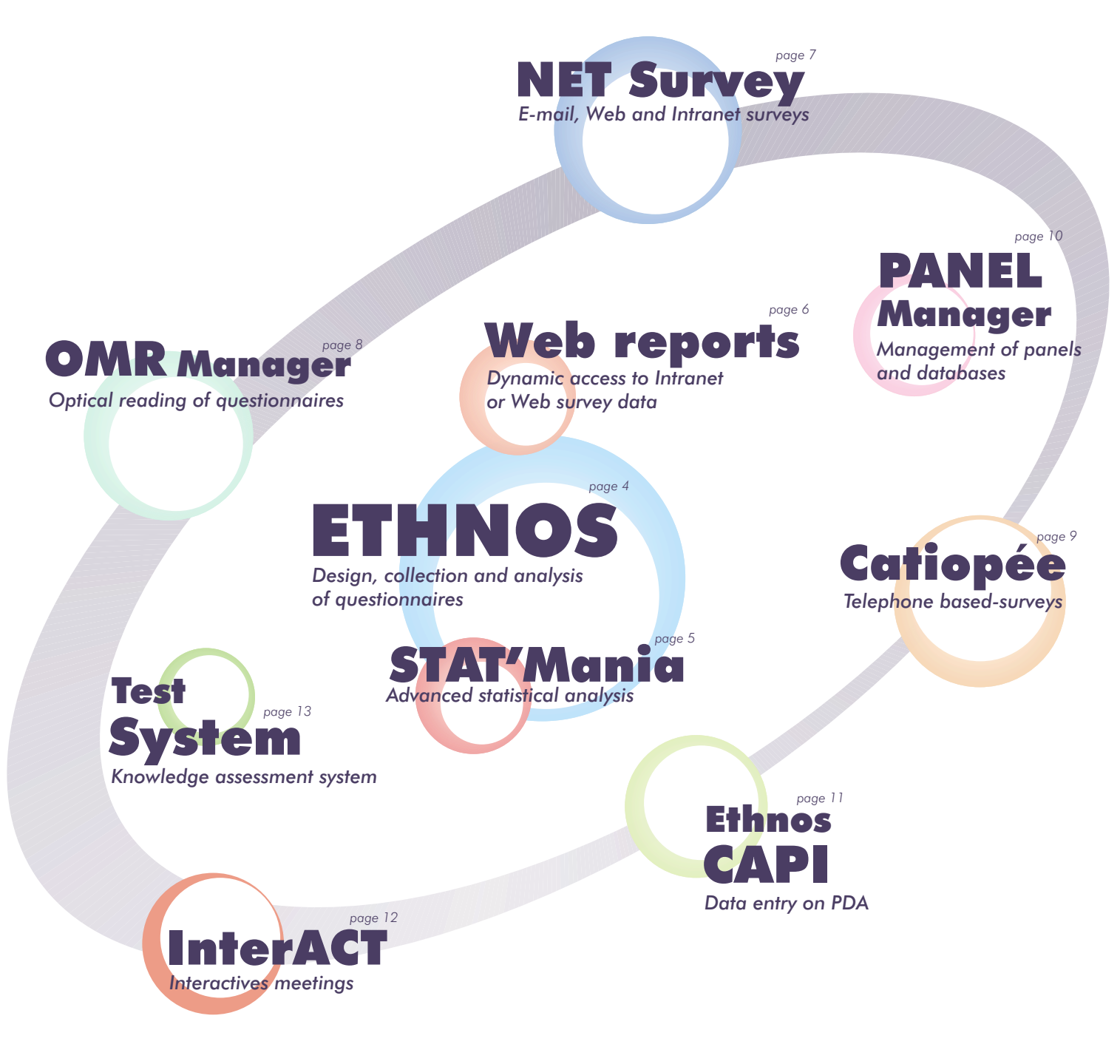

## DESIGNINGDATAENTRYANALYSISREPORTING

#### **The number 1 software program for designing and processing questionnaires.**

How can you afford to do without ETHNOS when working on questionnaires?

ETHNOS can do everything from helping you to compile the questionnaire, automatic page layout, printing, data entry management on one or more workstations, and presentation of the required results in the form of presentable tables and high quality graphs.

ETHNOS, the only program on the market designed for surveys that is on a level par with normal office software, it has allowed thousands of users in France and world-wide to efficiently carry out all types of surveys including, Market research, Quality diagnosis, Training assessments, Internal industrial relations and communications evaluations...

ETHNOS is structured in 3 main formats if necessary.) survey, for example unlimited

ETHNOS

drawing up of the questionnaire<br>
existed out by simple click of the mouse,<br>
and a simple click of the mouse,<br>
you can change each result table can be any type of question, for

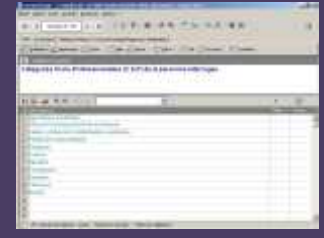

feature, speeds up and simplifies<br>ETHNOS. the task.

Once the questionnaire has been **3. Analyses and**  typed in, ETHNOS automatically **presentation** arranges it in a suitable layout and Once your data has been entered, prints a copy in a high quality you have at your disposal a presentation. (The presentation fabulous potential for analysing

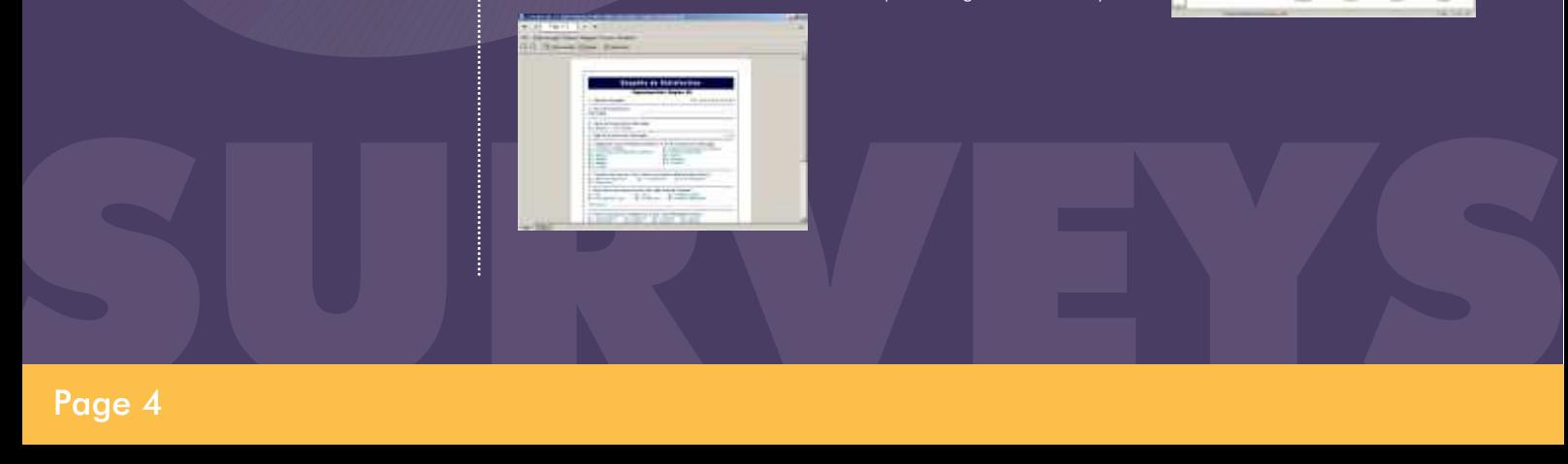

This module deals with the collection and entering of

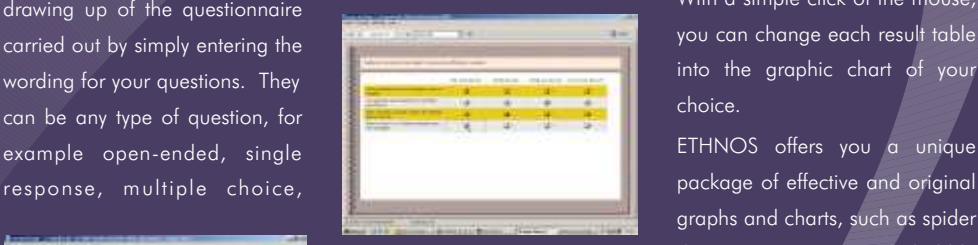

keyboard or mouse, for 3 dimensions questionnaires completed on By creating a statfolio to regroup paper. It is also possible to together all your desired results produce a questionnaire onto a numerical or date related.<br>Powerful functions such as the computer disk, which may be can apply your processing to other Powerful functions such as the capied as many times as necessary can apply your processing to other copied as many times as necessary fields of enquiny. library, equipped with several and then sent to respondents, who hundred pre-prepared questions hundred pre-prepared questions and reply using their micro All ETHNOS processing can be and the simple of the can reply using their microsoft and the can reply using their microsoft and the can reply using their microsoft computers, without needing easily transferred to standard<br>FILMOS

style can be adapted to other and presenting the results of your

modules:<br>**2. Entering responses** cross-tabulations, multi-criteria filters, generation of sub-**1. Design of the** energything has been designed to the populations, summary and **questionnaire** speed up and simplify the automatic reports etc.

graphs and charts, such as spider diagrams, target and bubble answers. The data entry module<br>charts, as well as conventional<br>offers a quick and user-friendly offers a quick and user-friendly<br>interface for entry of data by which are alleged in the control histograms and bar charts in 2 and

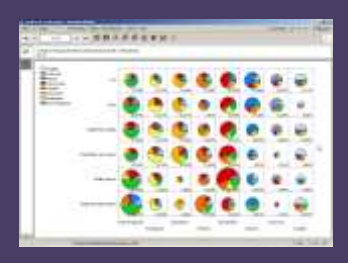

## ADVANCEDSTATISTICALANALYSIS

# ADVANCEDSTATISTICALANALYSIS STAT'Mania

#### **The most up-to-date methods for displaying statistics are now within everyone's grasp**

STAT'Mania is a new type of statistical software program, table is ordered to show you the most dependent pairs at a just as simple to understand and use as any office glance. software. STAT' Mania gives the following analyses:

STAT' Mania allows any user to easily apply their data to  $\bullet$  PCA (Principal components analysis), the most current statistical methods, to obtain their results in graph or table form of exceptional quality.

Les fonctions de STAT'Mania s'installent dans le module de traitement d'ETHNOS et utilisent son interface puissante et wand the activities are the conviviale.<br>  $\bullet$  Hierarchical classifications in ascending or descending conviviale.

STAT'Mania includes several highly advanced and w Multiple or simple regression, innovative methods for statistical analysis such as finding  $\bullet$  Multiple or simple regression, significant cross-tables. This function takes just a few • Analysis of variance, seconds to provide you with crosstabulations over all your  $\longrightarrow$  Automatic cross-tabulation analysis, variables, with a table listing the combinations with their variance Numerous parametric and non-parametric tests, singlerespective probabilities of dependence. Furthermore, the variable or multidimensional.

- 
- Factorial analyses,
- MCA (Multiple correspondence analysis),
- $\bullet$  Clustering by complete-linkage and K-means methods,
- order,
- 
- 
- 
- 

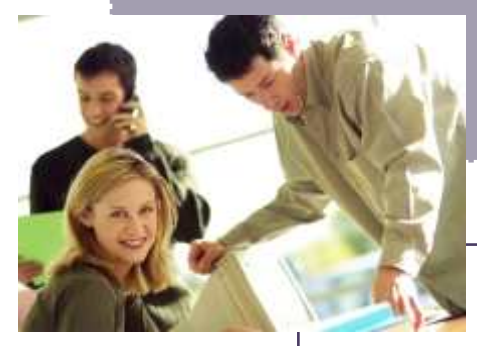

SURVEYS

process the data. These could be with access to any other sort of

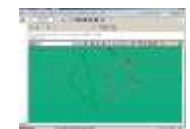

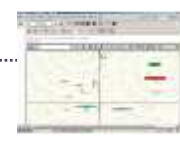

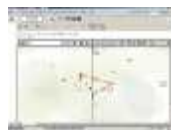

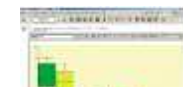

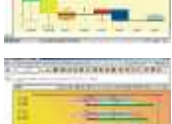

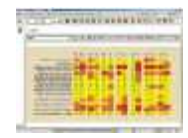

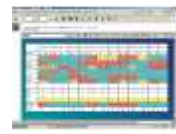

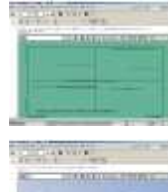

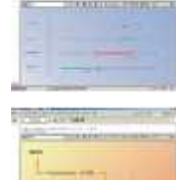

#### **Price of ETHNOS and STAT'Mania**

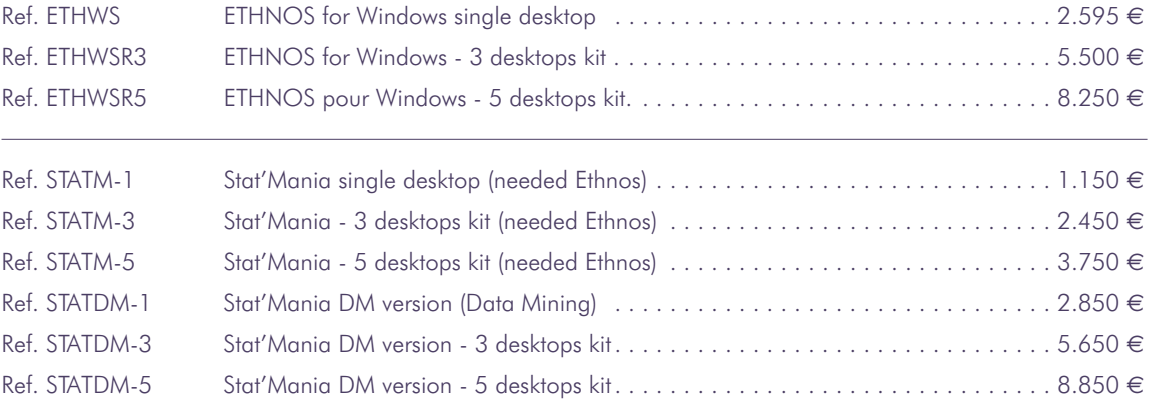

## DYNAMICDATAACCES

# Web reports

#### **The first tool for dynamic access to Intranet or Web survey data**

time survey statistics online and performing dynamic consultations of results via Internet or Intranet.

Web Reports is the first full standalone solution capable of calculating real-

WEB-Reports enables the consulting via **Richly illustrated scoreboards** Scoreboards can include any static

the Web or an intranet is easy with WEB- recalculated (instantaneously) on the Reports, and requires no Web or HTML updated data, in function of the applied development, nor programming. WEB- selection criteria. If the data change, the Reports enables project managers and analyses will automatically follow the their teams to set up raw data, example their teams to set up raw data, questionnaires, analyses, report pages **Complete autonomy** and selection criteria all on the web, and WEB-Reports is a solution marketed under **High additional value** 

company's corporate style. WEB-Reports enables analyses to be<br>By identifying themselves, they can have carried out, via Ethnos, on data from<br>Page 6 From a simple web or intranet link, the intranet or on his own website. shop, sector, product...), and offers a final users are guided to a push-button **Perfect integration with office and** major potential of applications of high<br> **n** application which can display the **survey tools** application which can display the **survey tools** additional value. company's corporate style. WEB-Reports enables analyses to be By identifying themselves, they can have carried out, via Ethnos, on data from

WEB-Reports is the first of a new breed of direct and fully confidential access to sources such as Excel, Access, or any tools, positioned halfway between CRM information concerning them; they can other database (via ODBC), or data tools (more directed towards customized also view or print report pages or analyses collected via CATI (Catiopée), optical data collection), and data-warehouse (preset or allowed) by dynamically reading or scanning (OMR Manager), tools (concentrating essentially on applying filters and selection criteria CAPI (Ethnos Capi) and of course via the business databases). **permitted to them.** permitted to them. Web or an intranet (NET Survey).

scoreboards dealing simultaneously with web or an intranet of scoreboards rich in element (analyses, summaries, graphs, surveys in progress, past surveys and information, in the form of report pages comments...) business data. including tables and graphs (of Ethnos Setting up a dynamic consultation site on type). These dynamic scoreboards are

permit user access to them according to license. One license is sufficient for the In the framework of quality-control and<br>In the series access codes. the user's access codes.<br>**Fast and secure access to analyses** an accessary directly on the client's and be used for information foodback (budget **Fast and secure access to analyses** as necessary, directly on the client's be used for information feedback (budget,

the Web or an intranet, of advanced WEB-Reports enables the viewing via the element (gif or jpeg images...) or dynamic

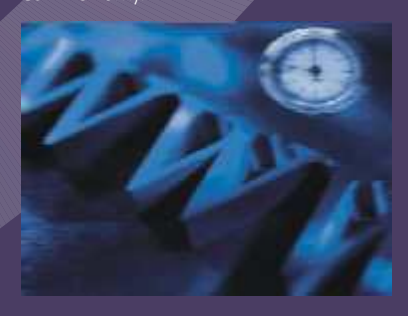

## INTRANETINTERNETQUESTIONNAIRES<br>
A click of the mouse and your questionnaires INTRANETINTERNETQUESTIONNAIRES

#### **A click of the mouse and your questionnaires are available on the Internet**

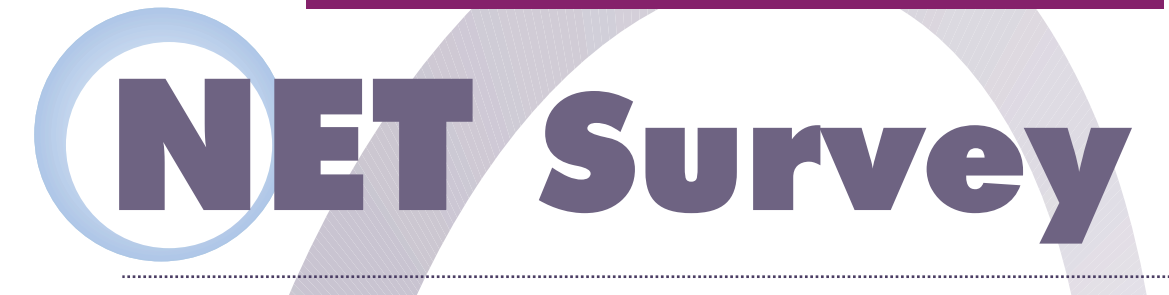

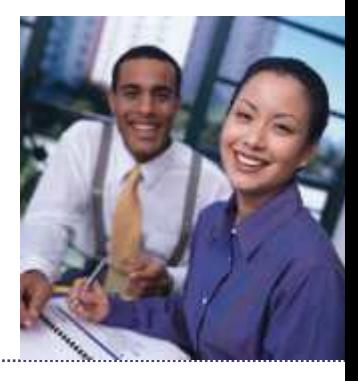

NET Survey is an exceptional tool which desians a simple or complex questionnaire and transforms it into HTML format for diffusion by an Internet or Intranet server.

#### Assisted questionnaire design<br>**Automatic form generation**<br> **Automatic form generation**

- w Entry of all types of questions: single or
- Contextual response lists: for instance, a list
- Dynamic control of responses entered:
- of the addressee's name or characteristics,
- toolbars, automatic

*NET Survey is available in two versions : Enterprise (up to 5,000 respondents/survey) and Open (unlimited).*

questionnaires to be created The data, having been processes can be done

NET Survey en ables transform it into a HTML file. and graphs. Any recurring directly. The contract of the a unit of the a utomatically using NET survey can of course ETHNOS format, can ETHNOS's system of directly load a questionnaire immediately be analysed and statfolios. created by ETHNOS and transformed into results tables

- w Automatic generation of a ready-to- **Questionnaire broadcasting** multiple response (dropdown list or broadcast HTML form, directly from the list • Management of a correspondent database<br>tickboxes), numerical, date, time, free text...
- Option of complete customization of the (Excel, Dbase, Text...). of subsidiaries according to a selected proposed form: management of colors,<br>
country, or a list of functions according to a the sections and formate of different fonts, positions and formats of different
	- Option of applying a graphic setup to the
	-
- Addition of external elements: insertion of each addressee. recall of a response to a prior question...<br>• Insertion of objects: separation lines,<br>• Insertion of opticial of image tobles) addition of opelantary
	- summaries, page skips... external HTML model (for complex tables, questionnaires initially sent by mail.

- of questions. This created or imported from an external file
	-
- which is, positions and formats of different values and temperature to the questionnaire<br>chosen department.<br>onto a chosen remote site, via FTP.
- compulsory questions, handling of the compulsory questions, handling of the compulsory questions, handling of the compulsory questions, handling of the compulsory questions, handling of the compulsory questions, handling o prevention of questions according to  $\bullet$  Global modification of default individual or grouped mailing, with a question/answer formats, handling of customized message indicating an  $\bullet$  Customized message indicating an  $\bullet$ styles... and the customizable questions: dynamic individual user-name and password for
	- whects: separation lines, of image tables), addition of explanatory responses (in Ethnos format) via ftp or http;<br>images, navigation to the ovising HTML files texts, existing HTML files... reception by mail and automatic • Option of injecting answer areas within an consolidation of responses to

#### **Prices of Web Reports and NET Survey**

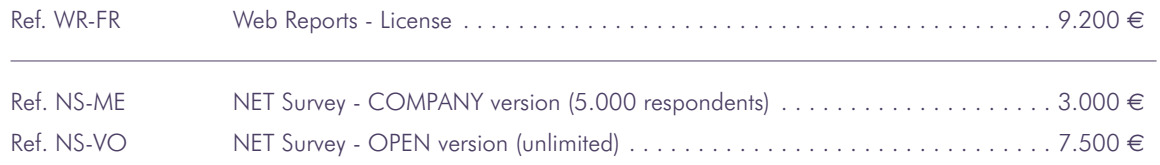

## AUTOMATICQUESTIONNAIRESENTRY

**OMR A wonderful innovation that allows you quick and effortless access to your data**

OMR Manager works in French,<br>English and German<br>(interfaction of German) (interface a English and German. nd menus).<br><sup>Iltin I</sup> It can handle multiple language versions of the same questionnaire.

Optical reading of documents is a tried and tested the mouse to modify the set up as they please. The technique which saves you a considerable amount user can move a question or an answer, alter the of time and effort. Up until now, it was difficult to set dimension of an image, change the enforcement of up, and its use was confined to heavy applications. the character of a component, add drawn elements The user had to print documents according to strict such as arrows, rectangles etc. norms after which a special file, detailing the The final document obtained, which could be especially adapted, in order to make use of the  $t_0$  a special printer. information. **2. The optical reader**

To improve the access to the optical reading of During the printing of the document, OMR Manager<br>documents for all clients, SOFT CONCEPT has apparente a transparent pilot file of the reader for the developed "OMR Manager", an outstanding

reader you can now manage with ease, on your<br>micro-computer, all the stages of the optical

then print out your questionnaires. During this process, OMR Manager carries out a

can be defined and the questionnaire can be the mistake , where necessary. organised into sections each with a different Once the files have been read, they are automatical-

format, and step in any part of the document, using results.

structure of the different pages had to be program-<br>composed of several pages, can then be printed med for the optical reader. Once the documents double or single sided on a normal office computer had been read, the user obtained a raw file which and for as many copies as necessary. Of course, for had to be transferred to a software program very large quantities, the process can be transferred

Manager

generates a transparent pilot file of the reader for the user.

solution, unmatched on the world market.<br>With OMR manager and an optical document allows the quick and equatory is in of data allows the quick and easy acquisition of data.

micro-computer, all the stages of the optical have to be placed in the optical reader, the name of reading - from the conception of a document to its reading - from the conception of a document to its the questionnaire has to be chosen and then all you<br>handy automatic reading and an immediate handy automatic reading and an immediate have to do is click on the "start reading" button. The analysis of the data using ETHNOS. documents then begin to file through the entry tray at OMR Manager is structured in 2 modules: great speed, in this way between 1,000 and 5,000 **1. Design of the document** documents can be read per hour. The responses are This module allows you to draw-up, format and clearly displayed on the screen as it goes along.

It is possible to download a questionnaire already coherence (double marking) test of the data read. If designed in ETHNOS or to draw- up directly a new the questionnaire has been incorrectly completed, one. The user just has to enter the wording of the the reader rejects the document by the rear and questions and the answer. Images and texts like makes a clear sign on the screen to alert the user, titles or remarks can be added, tables of questions who can then intervene using the keyboard to correct

presentation. ly stocked in ETHNOS format; it is therefore possible Once the content has been decided, all that to see the results straight away once the reading is remains to be done is the layout. OMR Manager either partially or totally finished. Such coordination accomplishes the technological feat of automati- between the optical reader and a software program cally formatting the document whilst at the same especially designed for data analysis, is unprecetime respecting the norms required by the optical dented and allows the envisaging of many new reader. The user can add personal touches to the applications which require the achievement of rapid

### OMR Manager SCAN version

There is often confusion between scanners and optical readers, two pieces of equipment which differ greatly in performance and objectives;

Optical readers are machines with a very high output, the models at the start of the range begin with an output of 1,000 pages per hour , and the models at the top of the range process up to 7,000 double-sided pages per hour. Only the required data is read, controlled and sent to the computer, which works out as less than 0.1 kilobytes per page.

Scanners on the other hand, read all the information contained on the sheet and sends an image of less than 100 kb. The computer must then analyse this image which takes between 5 and 30 seconds per page. Scanners have the advantage of being able to read areas containing manuscript and drawings.

Despite this marked difference in performance for the reading of questionnaires, it is often worthwhile to use a scanner rather than an optical reader, either for budget reasons or because of the need to read areas of manuscript.

It is for this reason that OMR Manager has a SCAN option which allows the user to control any TWAINcompatible scanner. This version reads and interprets between 1 and 3 pages per minute. The figures written in special squares are decoded and manuscript texts are stored in image form which can be worked on later using the keyboard. Please note that an OMR document can pass through an optical reader as well as a scanner.

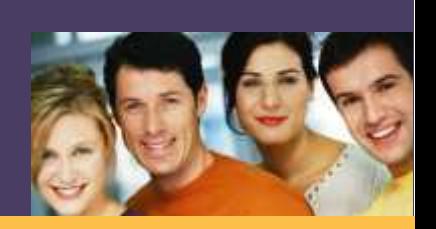

## TELEPHONEBASEDSURVEYCATI

## Catiop

#### **The new generation of software for phone survey and telemarketing**

Catiopée introduces unprecedented ease-of- w Definition of a criterion for automatic classifica- (or on a tele-actor). campaign is fully assisted. **Call execution Call execution** during the campaign.

- using the Ethnos Designer module. w Option of connecting to different campaigns on **Telemarketing with PROSPECT**
- 
- 
- database for retrieval of existing data.  $\longleftrightarrow$  Automatic display of the next step in the  $\longleftrightarrow$  Incoming or outgoing business calls.
- 
- 

#### **Setting up a campaign**

- **Guided installation of telephone campaigns:** number database, possible setup of quotas Call statistics for each operation and/or each of information displayed. on the database. <sup>w</sup>
- Complete management of the tele-actor incidents, appointments… setting of appointments. base, and of tele-actor assignment to one or

use in creating, setting up and managing tion of calls according to campaign aims . Option of adding new individuals to the call telephone-based surveys. Every step of each (positive, negative, other…). base, and of modifying dynamic quotas

- **Designing a scenario w C**  $\bullet$  Option of starting the data entry module on  $\bullet$  Export of data in Ethnos format for immediate w Natural designing of an interview scenario several computers (according to license). processing.
- Handling of conditional display of questions. the same computer (according to username and **Manager** • Nu me ro us context control options password). The PROSPECT Manager option provides
- display…). Catiopée Server module, with the option of ment of telemarketing and teleprospection • Definition of dynamic links with an external automatic dialing (modem or CTI link). campaigns:
- Management of multi-level dynamic quotas. questionnaire, as soon as a response has been Special data entry interface displaying • Option of defining rotations of modalities, choosen, bypassing all screens that are not Prospect forms, selling points, and available
	- Handling of unachieved calls, real-time files) changes in number, and calling-back at a later  $\leftrightarrow$  Handling of complementary bases along

- tele-actor: connection times, call performances, values Alanagement of commercial agendas and
- several operations via the Administrator Option of producing, at any time, summary Back-Office modules enabling real-time module. tables on one or several campaigns in progress sending of faxes, posts or emails.

- 
- 

- (concatenation of response s, random w Attribution of telephone numbers via the additional functions enabling the manage-
	-
- questions, or groups of questions. heeded. The meeded of the complementary assistants (programs or complementary
- date or time.<br>
choice of scenario, linking with the telephone date or time.<br> **Supervision and results** option of direct modification or completion
	-

#### **Prices of OMR Manager and Catiopée**

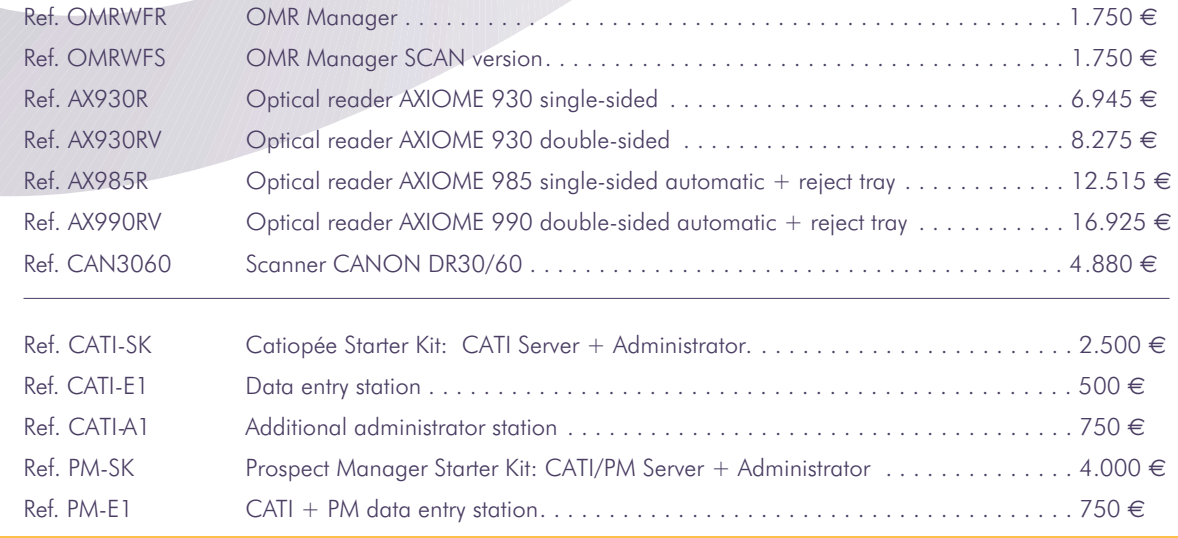

Sliding-scale prices on data entry desktops starting durating outliers cand irom 5 lice desktops<br>administrator 3 licenses. administrator 3 licenses.<br>starting from 3 licenses. starting from details.<br>Consult us for details.

## SESMANAGEMENT PANELSDATABASESMANAGEMENT

Manager

**Look no further, PANEL Manager is the only program that will run your panels just as you want them**

PANEL Manager was designed to respond Benefiting from a powerful database The Pro version even allows you to make to the needs of everyone wishing to form str uct ure, and the fle xibility and specifications based on the responses and manage outside panels, for example: adaptability of standard ETHNOS data from different questionnaires returned, for consumers, prospective customers, shops form ats, PAN EL Ma na ge r offers example those who responded as having or in-house panels such as personnel, outstanding and unmatched ergonomics. bought a particular product. trained staff, job applicants etc. This software allows you to easily specify

PANEL

- 
- 
- 

requests by choosing a selection of the PANEL Manager controls in a transparent

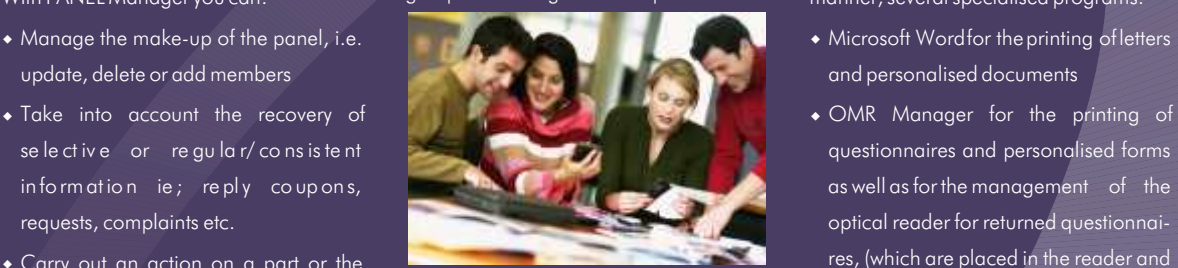

letters or questionnaires managing the product etc.), or according to their returns, handling telephone calls, participation (questioned a certain . STAT' Mania for the automatic printing sending presents on birthdays or number of times, returned their last of periodical statistics reports. invitations to demonstrations etc. questionnaire, earmarked for certain purposes etc.).

With PANEL Manager you can: *group according to descriptive criteria* manner, several specialised programs:

- 
- Carry out an action on a part or the res, which are placed in the reader and whole of the panel such as sending  ${a \atop (age, profession, ownership of a certain}\n$  a simple click of the mouse begins the  ${a \atop}$ 
	-

*PANEL Manager Pro version can be* 

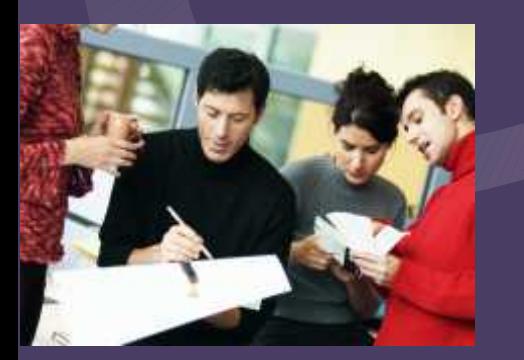

#### **Easily create your panel**

Transfer with just a few clicks of the mouse a file of individuals available in a spreadsheet or DBMS form.

With the Pro version, you can also connect PANEL manager to an external base without loading it, or you can create a new database containing all parts, by defining its structure in ETHNOS (field of enquiry, type etc).

Personalise the work screen, and adapt the terms used to suit your own language. Just keep the software functions that you need.

With this done your panel can operate and you can now;

- \* Add, modify or remove members of the panel very easily (data capture integrated)
- \* Select members of the panel according to different criteria or at random
- \* Apply actions to this choice
- \* For each panel member selected, print personalised letters using Word and personalised questionnaires using OMR Manager

All these operations are easily performed through a user-friendly interface.

## FIELDDATAENTRYPDACAPI

#### **Enter the new world of field data entry on last generation of PDA**

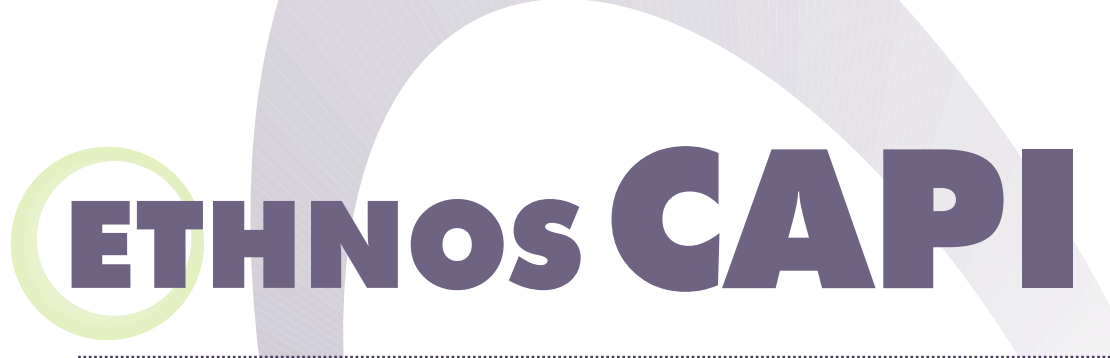

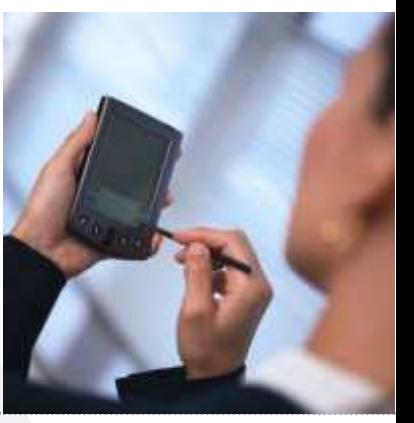

high-performance tool instead of pen-and- quotas **lightweight clients** paper, enabling better survey quality and for each interviewer and continuous control of At the end of the day, or of the campaign, the

## **enter the new world of field data entry.** the interview. The PDA can even be equipped with a modem,

interface enables the designing of all types of To accelerate the interview by only posing between the field and the PC which is to questionnaires on a PC, and their transfer onto a questions that are relevant to the interviewee's centralize the results. The questionnaire design PDA via a transmission cable provided by the profile, Ethnos CAPI handles conditional and retrieval of data can thus be carried out manufacturer. Available machine memory is no bran ching with in the question naire. remotely, using a simple PC with an email restriction to either the number of questions or to Risk of error is reduced throughout the process, connection. the complexity of the questionnaire. The battery, and the quality of the work is thus increased. A field team equipped with PDA's running Ethnos active during 6 to 8 hours, enables working **Option of answer enrichment during** CAPI will be about 3 times as fast as one with through continuous half-days, allowing half an **data entry pen-and paper equipment. Ethnos CAPI ensures** 

### **Interface clarity, facilitating** need to slow down or suspend the interview. integrating the whole process from designing the **administration**

and naturally, with a stroke of the stylus the list of possible answers for the question. interviewer ticks an answer or passes from one If you prefer, you can also block the enrichment question to another. Ethnos CAPI handles all

Is it your dream to equip your network of types of questions, allows insertion of option, as is necessary for some question types. surveyors with a lightweight easy-to-handle, photographs, enables creation of individual **Easy retrieval of data entered via** 

With a PDA equipped with Ethnos CAPI, relation and better productivity are ensured in to a PC for consolidation of results.

Using the stylus, it is possible to instantly create a questionnaires to obtaining the graphical end-The interface is fully adapted to the tools: simply new answer which will subsequently figure in the results.

automation of results analysis ? coherence of reponses entered. All in all, a better completed questionnaires are simply transferred

Automatic generation of the Ethnos portable **Management of conditional filtering** in order to allow more direct transmission

hour for recharging.<br> **Interface clarity, facilitating** A particular answer modality is unavailable? No the ideal level of automatization and ergonomy,

CAPI, sliding-scale prices on supplementary scale prices on<br>the 11th. Consult us for details.<br>The 11th. Consult us for details.

### **Prices of ETHNOS CAPI and PANEL MANAGER**

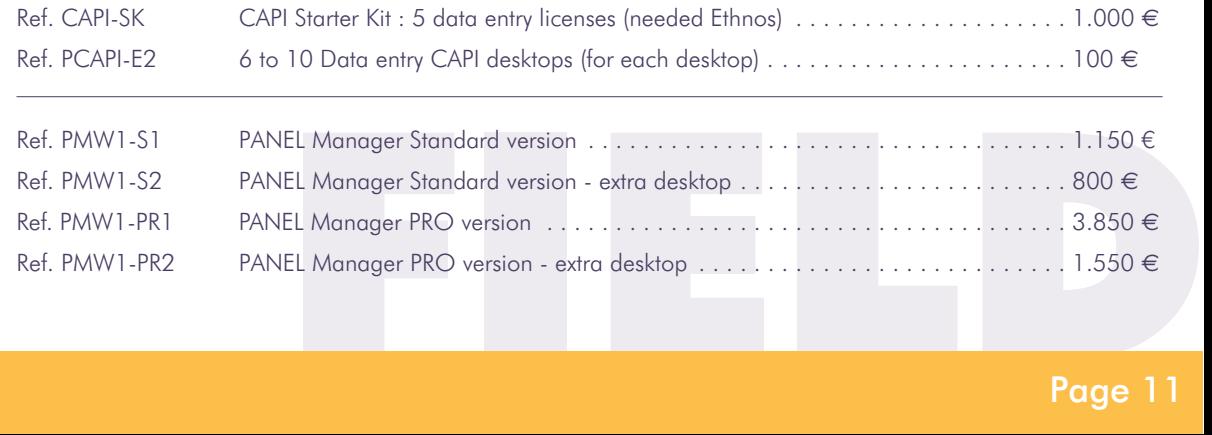

## INTERACTIVEMEETING

#### **Question up to 4,000 people in just a few seconds**

# UnierAC

use for several years to capture specialists. in real-time, if desired, the results peoples' reactions to questions With InterACT, the user has a tool tabulated in any form. It is also displayed on a large screen But up which enables them to easily design possible to give different weightings

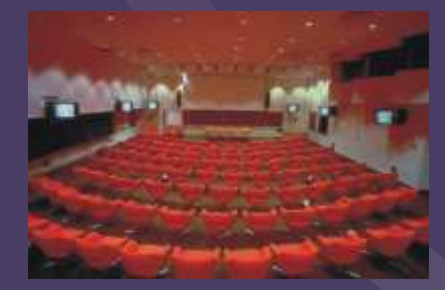

prepare the content of the meetings thought up on the spot, or follow-up<br>use acquired to advance and it. questions. very accurately in advance, and it was impossible to add questions as InterACT takes advantage of

Just as OMR Manager has group were reprocessed and by inserting video sequences, revolutionised the Optical reader analysed later on , but in the external animations such as market, InterACT is making waves ab sence of a professional diaporama Powerpoint etc, and by in interactive meetings. combined software and vote pad using other software for example The system of interactive voting with system, the management of such CAI etc. the aid of vote pads, has been in meetings was confined to InterACT enables the user to display

> an interactive scenario and then to for each vote pad, which proves simply control the displaying of useful for assembly votes, and to questions and the collecting of manage the answers answers. considered correct

The questions can be typed in (as in tests). before, or even during the meeting, which opens up totally new perspectives for example until now, it was imperative to questioning a group on themes

multimedia for example by using you went along. The answers collected from the sounds, images and special effects to accompany the question screen,

#### **Multiple applications**

A true tool for conducting interactive meetings and for managing assembly votes, InterACT can also be used for training purposes as a tool for animating sessions, collecting expectations or opinions, on the spot assessments, evaluation situations, exams etc. It can also be used for marketing purposes, to conduct interactive surveys, giving the opportunity to ask unforeseen questions.

*InterACT can also drive different types of existing vote pads. Vote pads can be bought or hired occasionally.*

CTIVITY

## EVALUATIONANDKNOWLEDGETESTS

**The first integrated system for individual or collective tests and assessments.** 

# T E Test System

Test System is a simple and powerful system for administering all types of tests, directly on screen. desktops in order to extend the range of services performed: knowledge assessment tests, training in autonomous mode...

S TEST system is the first simple and powerful drawn from the appropriate library and are scanner. As soon as the questionnaires are method of taking into account all the different clearly displayed on the screen. Completed and returned to the master, he can possible ways of carrying out evaluation tests. The pupils can assess themselves and make then enter the answers given by his pupils or put Based on libraries of questions drawn from the progress by consulting the detailed corrected the documents through an optical reader or ETHNOS format, TEST system enables you to answers, which can be linked to the questions. scanner to be read, before printing the put together training tests or exams by random if they wish to sit an exam, whether a mock or individual results.<br>If they wish to sit an exam, whether a mock or individual results. draw or by well-thought out choice. These weal one, TEST system puts forward a list of  $\bullet$  By vote pads libraries can combine detailed answer copies whose summarish have been designed for the TEST system to libraries can combine detailed answer copies those exams which have been designed for the TEST system teams as well as different multimedia elements such as as well as different multimedia elements such as students or their groups. These tests are put to get here with<br>images, sounds, films and external programs the selection in the teacher and entities weating the relation in images, sounds, films and external programs together by the teacher and contain questions InterACT to enable<br>InterACT to enable the contain questions in the contain details and contain questions in the contain

> TEST system manages a database of masters  $\bullet$  On disk out on a group of trainers) and pupils (trainees). The masters  $\bullet$ (trainers) and pupils (trainees). The masters<br>can set up new libraries, design special tests<br>reply by using

chosen from the library. The contract of the carried tests to be carried

can set up new incruries, design special tests reply reply by using reply by using random from the libraries, then copies reply by using and control the right of access for their pupils. and control the right of access for their pupils.<br>The pupils are allocated to groups, for example The pupils are allocated to groups, for example intervent can use their disk with any type of identified vote<br>Cording to class, training, level, module etc, according to class, training, level, module etc, according to class, training, level, module etc, according to<br>and have access to the libraries and tests which and have access to the libraries and tests which Windows 3.x or 95. When the disks have been can be displayed<br>are earmarked for them. The magnetic security and the master are automatically estimated immediately or are earmarked for mem.<br>Access to the questions can be organised in them and oublish the results abtained by each can be published Access to the questions can be organised in can be publish the results obtained by each can be different ways: different ways: later on. later on.

#### $\bullet$  On paper

his identifying code and then has a choice of professional substantial substantial substantial substantial sub training or a test or exam. If he wishes to printing on traditional paper. If he has OMR For further information please contact us on practise, the system offers a choice of subjects Manager at his dinneral the layert and Manager at his disposal, the layout and editing and asks the pupil to select a number of can be done automatically confirming to the questions. These questions are automatically requirements of the optical reader or the

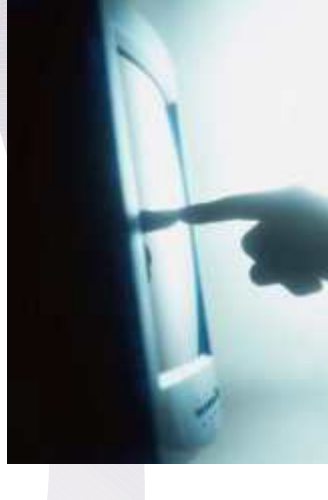

w On the network Also available are several libraries of questions Using any pupil workstation, the pupil types in The master selects or draws questions at designed by specialists in different school or the identifying code and then has a choice of

#### **Prices of INTERACT and TEST SYSTEM**

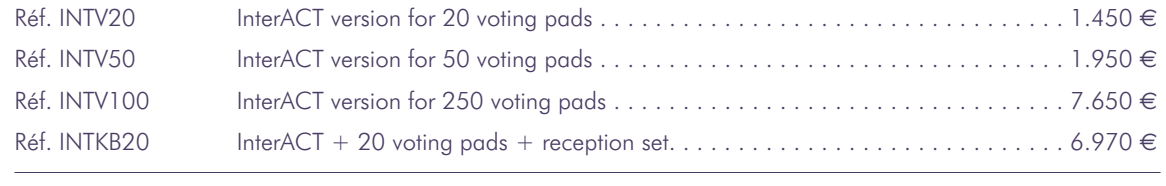

Réf. TSTM1 TEST System...................................................2.210 €

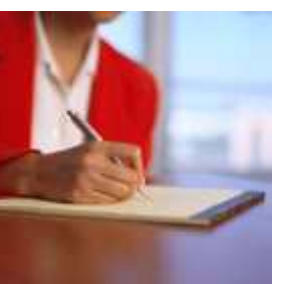

# PACKAGES

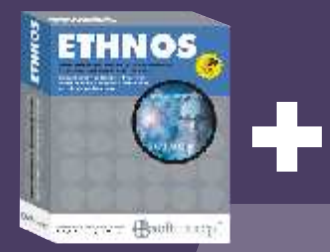

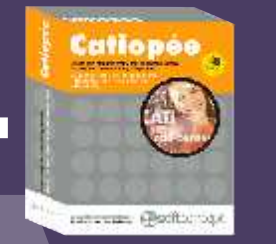

Réf : PACKCATI2A

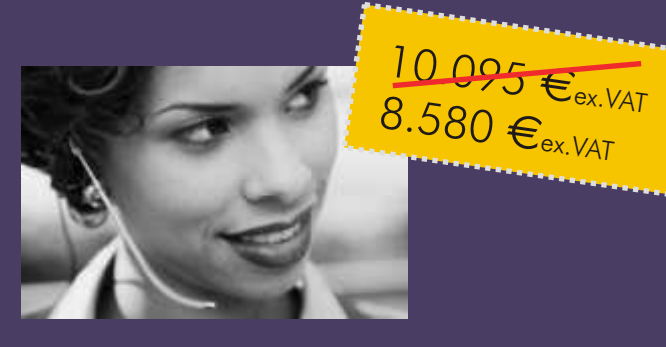

## **CATI system 10 desktops**

**ETHNOS + CATIOPEE Starter Kit**  ANTE CHARLES<br>
Réf : PACKC<br>
Réf : PACKC<br> **ETHNOS + CATIOPEE Start<br>
(Server + administrator**<br>
Licenses pour 10 data ent **(Server + administrator) + CATI Licenses pour 10 data entry stations**

This pack enables you to set up and manage a 10-station CATI cell. You can:

- $\bullet$  design your questionnaires using ETHNOS,
- $\bullet$  link them to call bases and deploy them for data entry,
- $\bullet$  follow the call action via the administrator module,
- \* process, analyse and present the results using ETHNOS

#### **ETHNOS + NET Survey Company version**

This pack enables you to independently carry out surveys via Internet or Intranet. You can:

- $\bullet$  design all types of questionnaires,
- For Survey<br>
This pack enables you to inde<br>
ersion<br>
out surveys via Internet or Intro<br>
 design all types of question<br>
 place them on a site (in H1<br>
broadcast the forms by mai<br>
recipients,<br>
 retrieve responses directl<br>
fo • place them on a site (in HTML or CGI) or broadcast the forms by mail to predefinded recipients,
	- retrieve responses directly in ETHNOS format, for analysis.

Réf : PACKNS2B

5.595 Eex. VAT  $4.865$  Eex. VAT

## **Internet/Intranet Surveys**

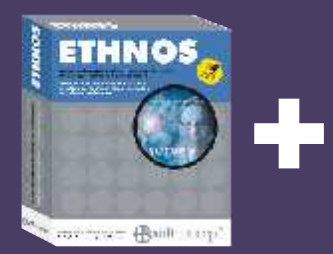

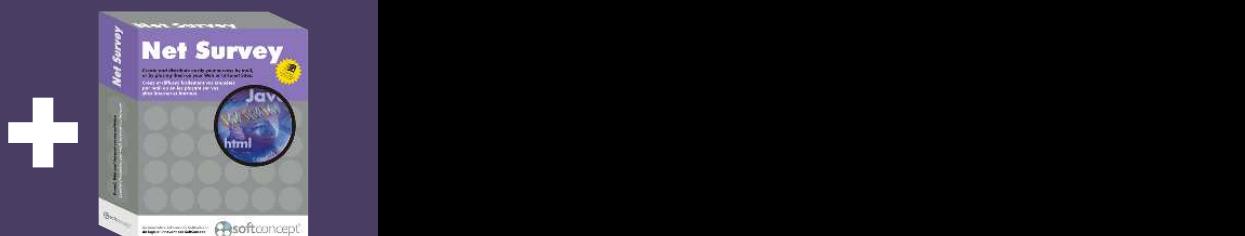

 $\textsf{Page}\ 14$  . The contract of the contract of the contract of the contract of the contract of the contract of the contract of the contract of the contract of the contract of the contract of the contract of the contract of

<u>TT 290</u> €<sub>ex.VAT</sub><br>10.050 €<sub>ex.VAT</sub>

+

**DMR Manag** 

**General Openions** 

## **Optical reading & analysis**

#### **ETHNOS + OMR Manager + Axiome 930 one-sided optical reader**

This pack enables you to:

- $\bullet$  design your questionnaire using ETHNOS
- complete the page layout for the optical reader and print it using OMR Manager
- $\bullet$  read the completed questionnaires using OMR Manager, with the help of the optical reader
	- w process, analyse and present the results using **FTHNOS**

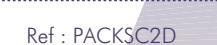

**Contract Book resp.** 

**ETHNOS** 

## **Scanner reading & analysis**

#### **ETHNOS + OMR Manager Scan version + Canon DR-3060 Scanner**

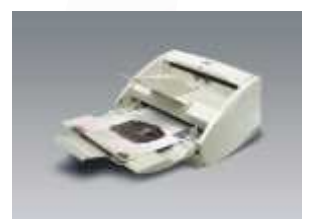

This pack enables you to carry out the same operations as pack C, but is equipped with different reading equipment (recommended for smaller volumes) which however ensures a high reading speed of 20 pages per minute, in double-page mode.

Furthermore , this solution enables text zones to be taken into consideration and stored for deferred entry.

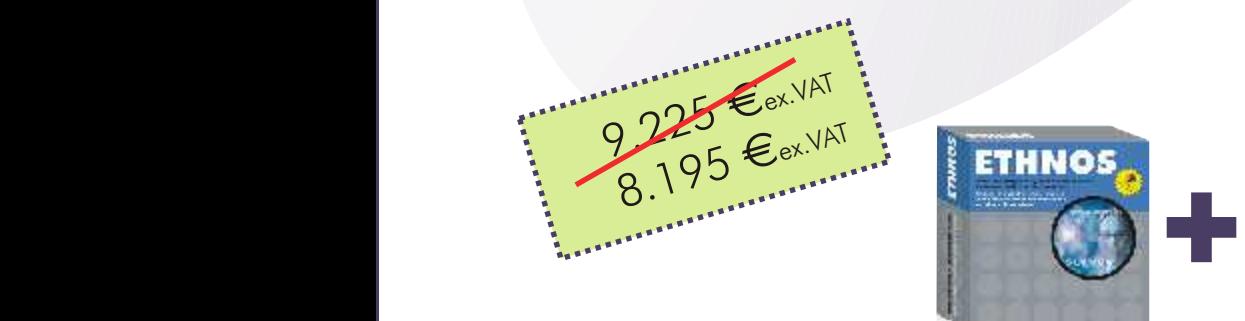

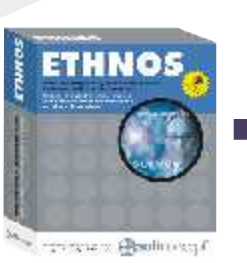

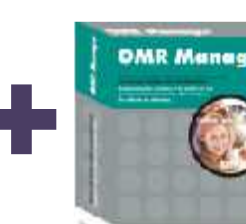

successive @inditurest

#### **INFORMATIONS & DOCUMENTATION**

## **Informations & INFORMATION**

**documentations**<br>
Please do not hesitate to contact us at (33)4.78.54.64.00 for all details You may order an evaluation version

#### **DOCUMENTATION**

- Product brochures can be sent to This price is deductible in case of
- $\overline{\bullet}$  by telephone, at version. (33)4.78.54.64.00 or at (33)1.44.545.545
- 

#### **VERSION EVALUATION**

concerning the products and services of each product at the unit price of 65 presented in this catalog. We can set **Euros** HT (complete version, with up a free estimate upon request. limited capacities as to the number of individuals handled, printing and/or saving).

you by fax upon request. Contact us: eventual purchase of the complete

#### **DÉMONSTRATIONS**

reader or scanner.

• by fax, at  $(33)4.72.33.19.91$  or at To receive the schedule of coming  $(33)1.44.545.540$  demonstrations of our products in demonstrations of our products in Paris, Lyon or in your city (during the on our site www.soft-concept.com Ethnos Tour de France), call (33)4.78.54.64.00.

presentation for quick optical data

At the close of the data entry or the

### **BENEFITS AND SERVICES**

As well as organising training sessions for its software, SOFT CONCEPT assures different types of benefits for its clients.

#### **FORMAT / PRINTING**

We can format and print questionnaires lets deally it is best to consult us before<br>A paper for manual optical or sou eventually print and distribute your on paper for manual, optical or scanner data entry.<br>
These particles is the set of the scanner data entry.<br>
These particles is the set of the set of the set of the set of the set of the set of the set of the set of the

These questionnaires can be produced

- <sup>w</sup> On various mediums ie. formats, entry. colours
- On laser or offset colour printer and the colour contract of data stage,

They can be numbered and/or we can provide you with a database personalised with names, addresses, under ETHNOS that you can process bar codes etc. with your copy or with the results

We have innovative ways of binding productions that you request. The questionnaires of several pages and for copies can be produced in black and providing special forms, with self- white or colour and on paper or on the adhesive envelopes or tear off parts. screen.

#### **MANAGEMENT OF THE COUNTING DISPATCHES AND THE RETURNS**

SOFT CONCEPT can relieve users of best set-up and processing for your the burden of handling the dispatch of questionnaire. We can help you with questionnaires and or the returns by any special operations like the transfer normal envelope or by pre-paid of data, merging of surveys, analysis of envelopes, provided by the client or data etc. printed ourseleves.

The opening of envelopes, the checking and marking of returns and We can display your questionnaires on<br>any follows uns can also be done our Web site. any follows ups can also be done.

#### **DATA ENTRY AND OPTICAL READING**

We can carry out the data entry of your The replies received for you are sent in questionnaires by keyboard, optical the ETHNOS format.

## **Asoft**concept®

**SOFT CONCEPT** - Immeuble 6ème Avenue - 71, cours Albert Thomas - 69447 Lyon Cedex 03 - France Tel : (33)4.78.54.64.00 - Fax : (33)4.72.33.19.91- SurveySTORE SOFT CONCEPT - 66, rue de Rivoli - 75004 Paris - France Tel : (33)1.44.545.545 - Fax : 01.44.545.540 - www.surveystore.info

### REFERENCES

Aérospatiale - Afnor - Air France - Air Liquide - Alcatel Business Systems - Allium Compu'Train - Andersen Consulting - Anpe - Antea - Apec - Atral - Autogrill - Autoroutes (SAPRR, SAPN) - Aventis Cropscience - Axa Conseil - Axa Gie - Axa Gito - Banques populaires Assurances - Banque Scalbert Dupont - Bayard Presse - Bayer Diagnostics - BHV - BMG France - Caisse des Dépôts - Caisses d'Epargne - Caisse de Retraite des Notaires - Cap Sesa Formation - Carglass - Carlson Wagon-lit Travel - Carrefour S2P - Casino - CEA - Cegos - Cencep - Centre d'Etudes Nucléaires de Grenoble - Cereq - CETE Apave - CFPB - Chambres des Métiers - Citroën - Cofinoga - ConsoCHD - Groupe Compass (Allemagne, Argentine, Autriche, Belgique, Espagne, France, GB, Pays-Bas, Portugal, Suisse, Maroc, Mexique, Vénézuéla) - Contours - Cour d'appel de Douai - Crédit Agricole - Crédit du Nord - Crédit Lyonnais - Crédit Mutuel - Cristal d'Arques - Customer Link - Dassault Aviation - Dekra-Veritas Automobiles - Deloitte & Touche Tohmatsu - EDF-GDF - Edhec Lille & Nice - ENST Bretagne - Epson France - Eurest France - Eurocontrol - Force Plus - Formatick - General Motors - Générale Sucrière - Grolier Interactive (Club Internet) - Groupama - FNMF - Française des Jeux - France Telecom - GMV Conseil - GSI Transport - IDG communication - IFCAM - Immobilière 3F - Insa de Lyon - Insa de Rennes - Institut Français du Pétrôle - INSEE - INTEFP - ISS - KeyData - Kookaï - Kuoni - La Française des Jeux - La Poste - Laboratoires Abbott - Laboratoires Glaxo - Laboratoires Lilly - Léon Fargues - L'Oréal - Menuiseries Lapeyre -Mediatec - Phone-Marketing - Le Printemps - Locamion - M6 Web - Mack Trucks - Mafpen - Marine Nationale - MBK - Michelin - Millipore - Ministère des Affaires Sociales - Ministère de la Culture - Ministère de l'Education Nationale - Ministère de l'Intérieur - Mutuelle des Caisses d'Epargne - Mutuelle des Motards - NCR France - Nestlé Suisse - OPAC - Pernod-Ricard - Pierre Fabre-Cosmétiques - Potain - Price Waterhouse Coopers - Prolabo / Merck - Préfecture d'Ile de France - Promodès - PTT/DGP - Radiall - Radio NRJ - Radio RTL2 - RATP - Renault VI - Rhône-Poulenc - Royal Canin - Sagem - SCRL - Service de Navigation - Sextant Avionique - Sodexho - SB Alliance (Bongrain) - Sepcom - SGS Consumer - SIRIF - SNCF - Sollac - Spontex - Système U - Téléperformance - Thomson CE - Tissus Boussac - Toponline - UDAF - Université Claude Bernard Lyon 1 - UTC - Valentine - Valéo - Véolia - Visual - Wanadoo ...

#### Distributor stamp

**INTERNET SURVEYS**

Access to your questionnaires can be either free or protected by a pass word which you convey to the respondents.

You can also consult us to obtain the